Email to me if you have any question about this assignment: **tho@hcmuaf.edu.vn**

**Course: Server-Side Web Development and Programming** 

**----------------------------------------------------------------------------------------------------**

# **Assignment 1: Java Server Pages**

## **Due Tuesday, January 13**

## **Introduction**

You are to implement a simple "purchase page" Java Server Page called **Bill.jsp**.

Customers will enter information about a purchase into a client-side web page (which I will provide), and your server page will generate a response that outlines the total bill for that purchase.

## **Client-side Web Page**

The client-side web page is available at the course web site as a file called **index.jsp**. You can paste the code into the index. jsp page of the web site that you create in NetBeans for this assignment.

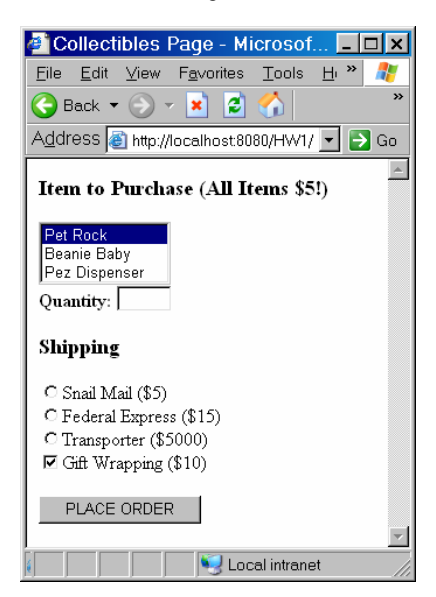

It has a number of different types of inputs, including text, checkboxes, radio buttons, and lists. Note that the list is not a multiple selection list (for now).

Email to me if you have any question about this assignment: **tho@hcmuaf.edu.vn**

You will need to examine the source code of the page in order to determine the **name** (and the associated **value** for the radio buttons and the list options), since you will need to use them in your server to acquire the corresponding values entered by the user.

**----------------------------------------------------------------------------------------------------**

### **Server-side Response Page**

You are to provide a **response** page which displays a simple **bill** for this purchase. It should list:

- <sup>o</sup> The item name and quantity entered by the customer.
- <sup>o</sup> The cost of that many items (a \$5 per item for now).
- <sup>o</sup> The chosen shipping method and cost.
- <sup>o</sup> The cost of gift wrapping (if chosen).
- <sup>o</sup> The total cost.

#### For example:

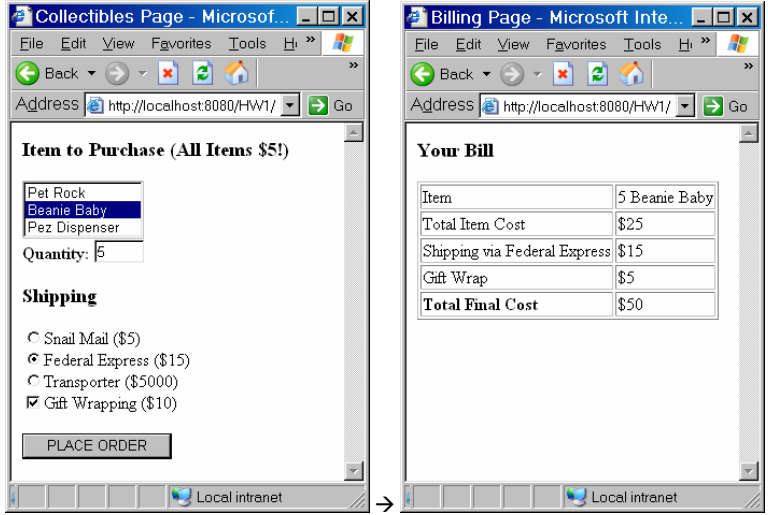

## **Conditional Display**

If the customer unchecks the gift wrapping option, that line should not be displayed in your response page at all:

Email to me if you have any question about this assignment: **tho@hcmuaf.edu.vn ----------------------------------------------------------------------------------------------------B** Collectibles Page - Microsof... **FIEIX** Billing Page - Microsoft Inte... IIIX File Edit View Favorites Tools H > A File Edit View Favorites Tools H >  $\boxed{\bigodot{ \text{Back} \cdot \bigodot \cdot \mathbf{x} \mid 2 \bigodot \text{}} }$ Address <sup>b</sup> http://localhost8080/HW1/ - Go Address a http://localhost.8080/HW1/ - Go Item to Purchase (All Items \$5!) **Your Bill** Pet Rock Item 8 Pez Dispenser Beanie Baby<br>Pez Dispenser Total Item Cost  $\sqrt{$40}$ Quantity: 8 Shipping via Federal Express \$15 **Total Final Cost** \$55 Shipping C Snail Mail (\$5) <sup>©</sup> Federal Express (\$15) C Transporter (\$5000)  $\Box$  Gift Wrapping (\$10) PLACE ORDER Local intranet Local intranet  $\rightarrow$ 

## **Default Shipping**

If the user does not select any shipping plan, your response page should default to shipping via snail mail:

#### Email to me if you have any question about this assignment: **tho@hcmuaf.edu.vn**

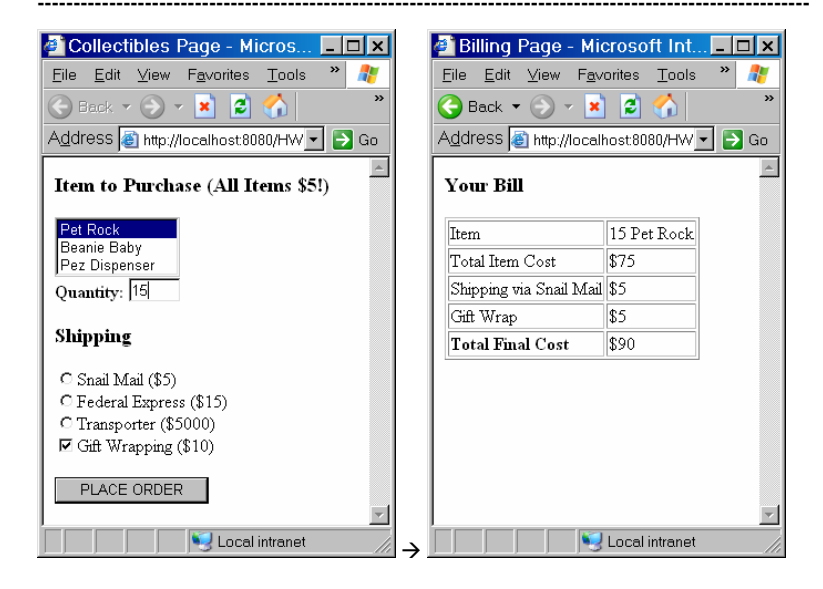

#### **Things You May Assume**

You may assume the following (which we will actually validate with servlets in the next assignment):

- <sup>o</sup> The user will always select some item from the list (note that "Pet Rock" is already selected by default).
- <sup>o</sup> The user will always enter a legal number for the quantity.

### **Other Notes**

As with any other program you write, your server page must be **well documented**.

Extra credit may be given for server pages that are particularly well designed, or have particularly nice output.

#### **What to Turn In**

You submit to **me** your **Bill.** jsp file (which you can find in the web subdirectory of your site) in the lab session.